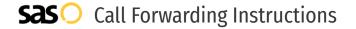

# ACOM LLC **Call Forwarding.**Everything You **Need to Know.**

### How do I turn on call forwarding on an ACOM phone?

ACOM LLC offers services like Call Forwarding, Call Routing, and Voicemail Forwarding. To set up these features, you must contact ACOM LLC directly.

#### 1. Get started

Start by forwarding your calls to SAS.

#### 2. Check it

Call your business from another phone to ensure you're forwarded.

#### 3. Have issues

Call your forward number directly to check if the line is working, and try to forward your calls again.

#### 4. We're here

Call 866-688-8912 or visit www.specialtyansweringservice.net

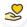

#### Hello

Call forwarding is how you get your businesses telephone calls to SAS

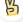

#### Easy

No installation necessary - call forwarding is probably already active on your line

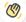

#### Goodbye

Cancel call forwarding when you're ready to answer your own calls again

## ACOM LLC Call Forwarding FAQs.

- How can I get in touch with ACOM Support?
  You can reach ACOM via phone or email.
- What is ACOM's phone number?
  You can reach ACOM Support by dialing 540-551-5580 or dialing their main number at 540-252-3800.
- What is ACOM's email address?
  You can email ACOM at support@acomllc.net.
- What are ACOM's hours of operation?

  ACOM's hours of operations are Monday through Friday, 8am to 6pm.
- Where is ACOM located?
  ACOM is located at 4 Family Life Ln, Front Royal VA, 22630.
- What is ACOM's website? https://acomllc.net/

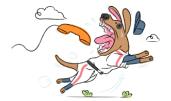